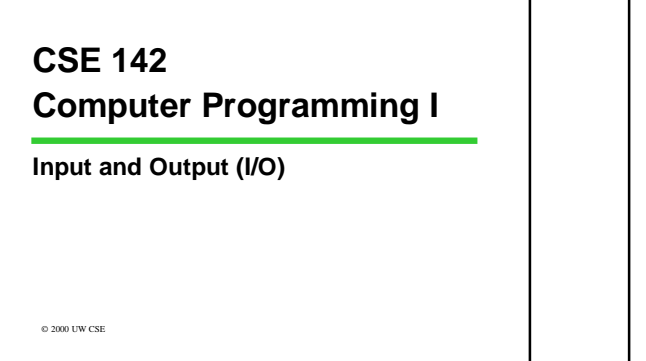

E-1 4/4/01

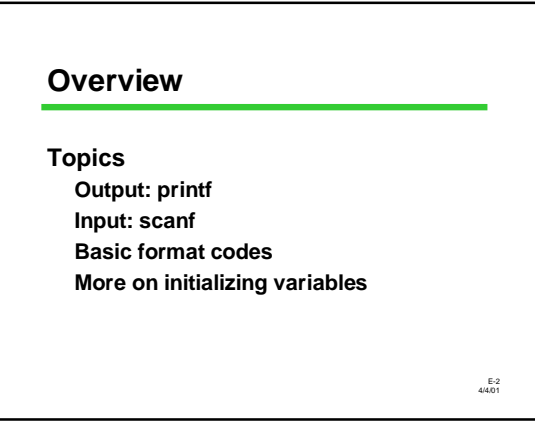

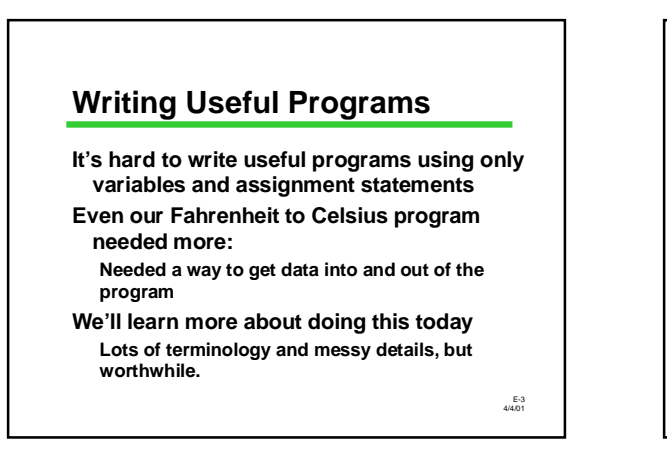

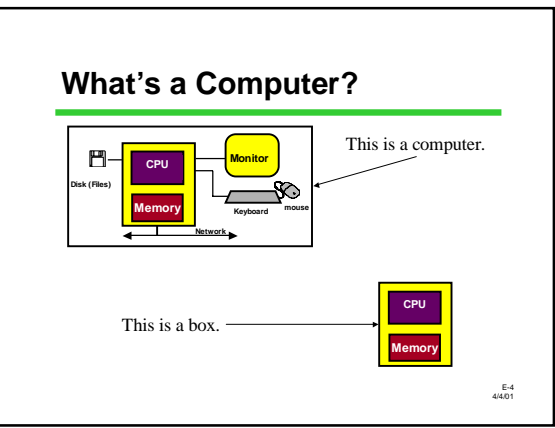

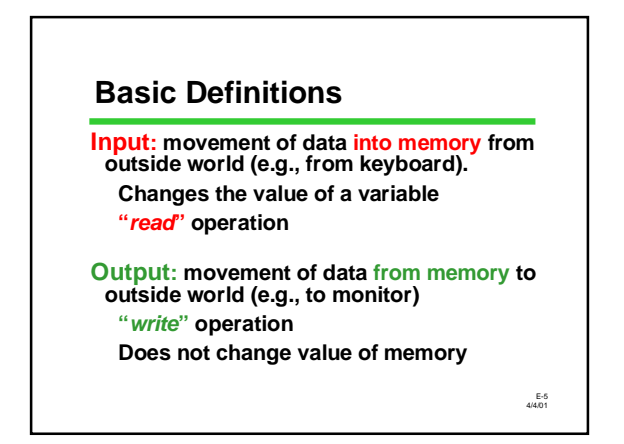

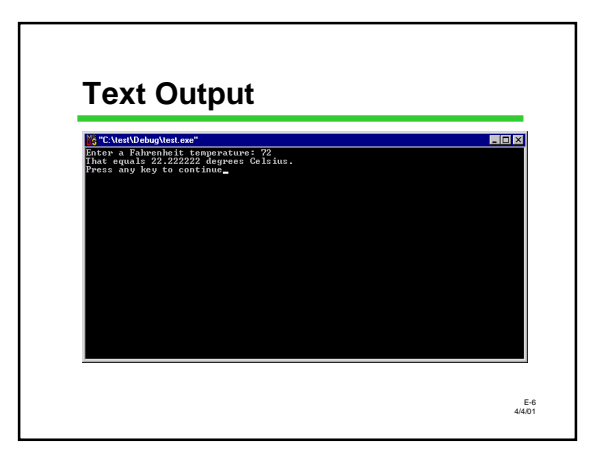

## **I/O Statements from a Familiar Program**

**printf("Enter a Fahrenheit temperature: ");**

**scanf("%lf", &fahrenheit);**

**celsius = (fahrenheit - 32.0) \* 5.0 / 9.0;**

**printf("That equals %f degrees Celsius.", celsius);**

E-7 4/4/01

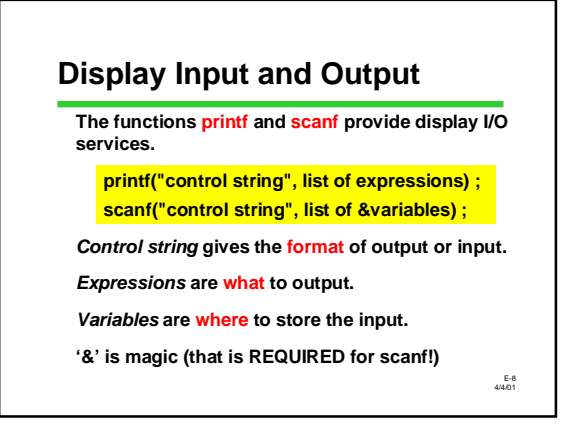

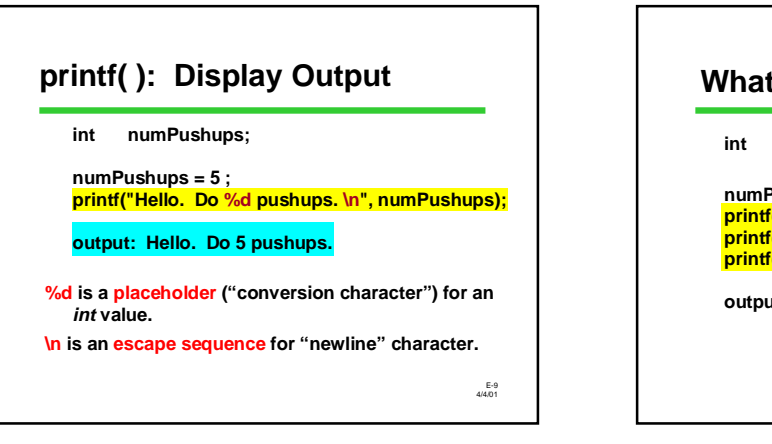

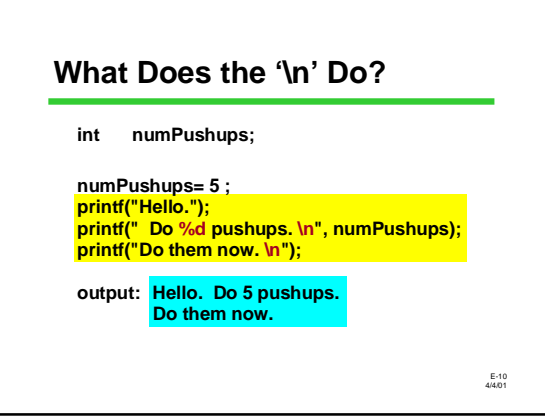

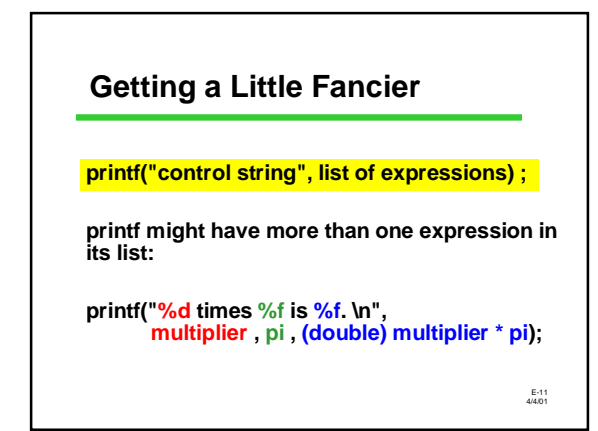

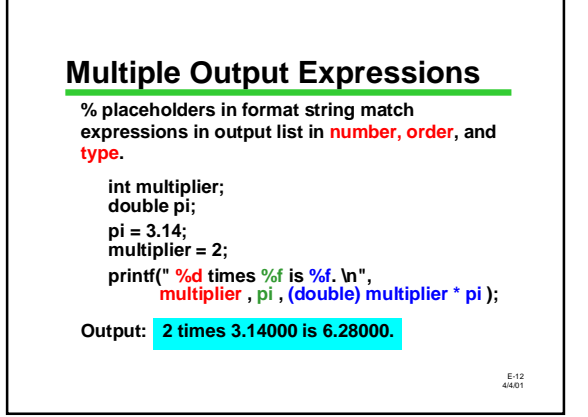

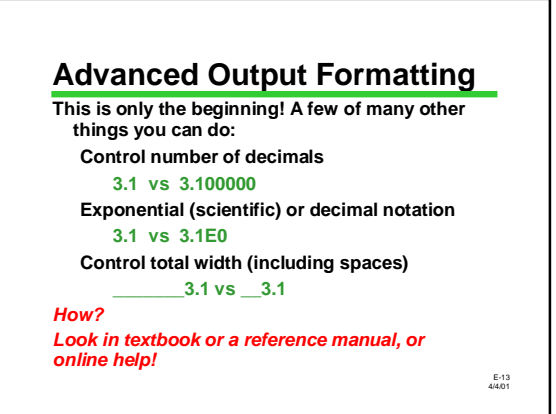

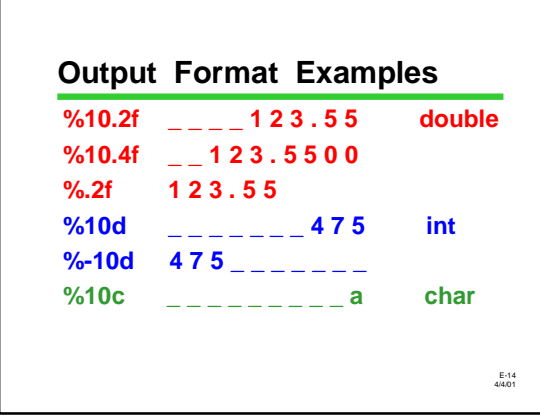

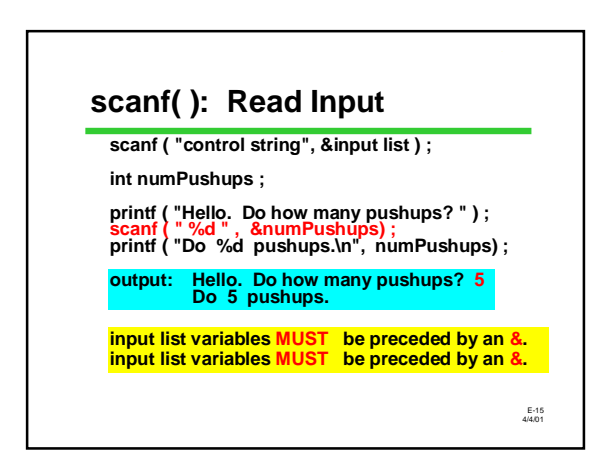

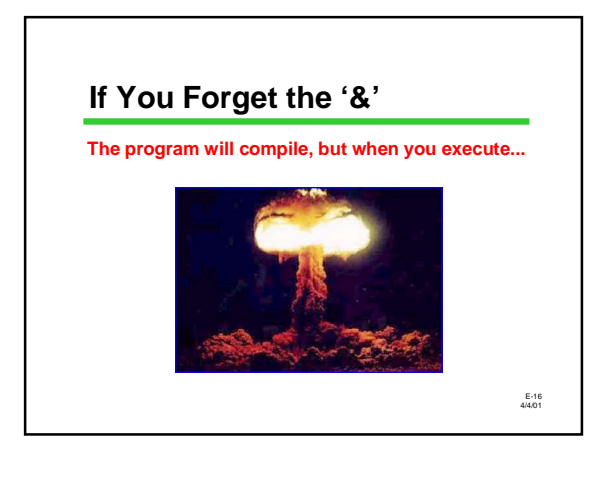

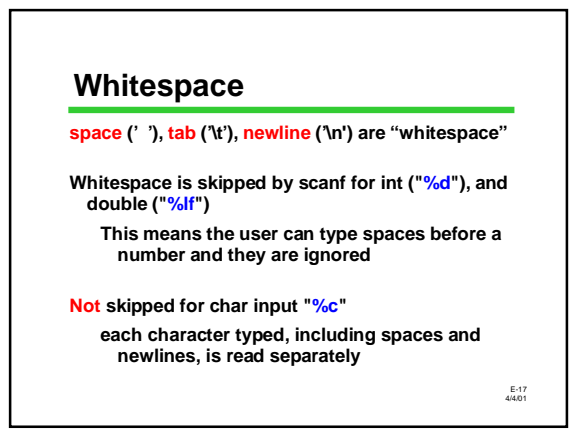

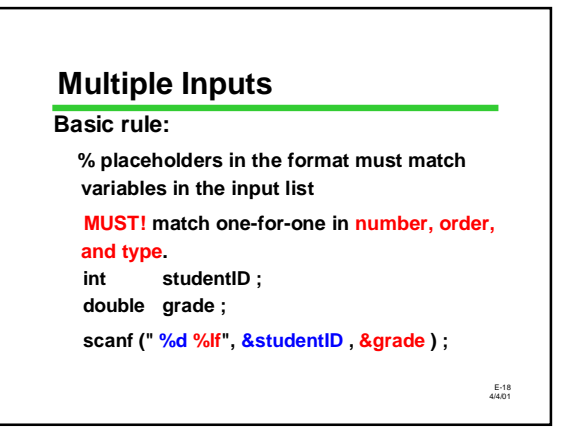

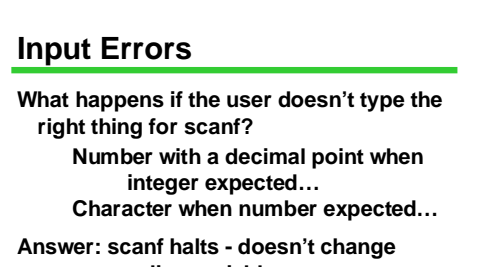

**corresponding variables** *Can we detect this when it happens?*

*Yes, but let's wait on that..* 

E-19 4/4/01

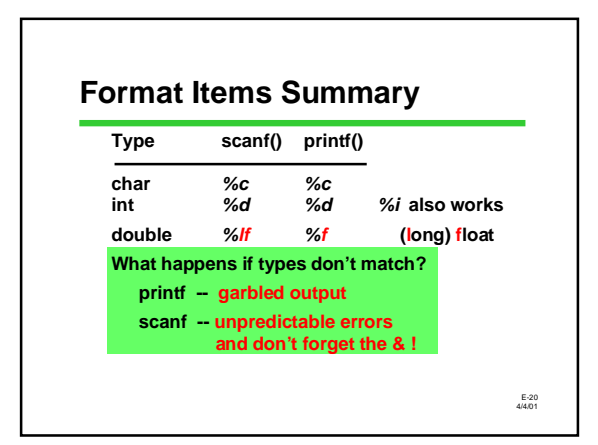

## **Output: printf("control string", output list); output list – expressions; values to be printed control string – types and desired format for now, NO "&", ever! Input: scanf("control string", &input list); input list – variables; values to be read control string – types and expected format can be a way of initializing variables for now, YES "&", always! Both: %x's, I/O list match in number, order, type printf/scanf Summary**

E-21 4/4/01

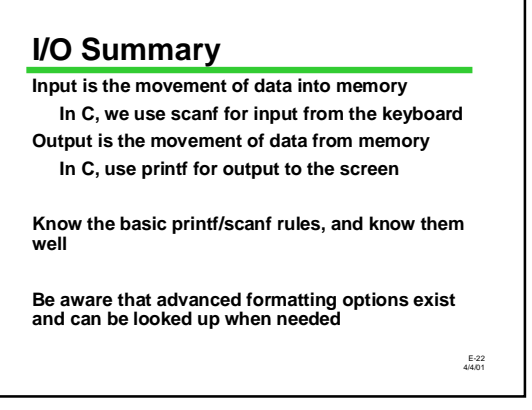

## **Review Topic: More on Initializing Variables**

**Review: Initialization means giving something a value for the first time. Potential ways to initialize: Assignment statement** *scanf*

**Yet another way: initializer with declaration**

E-23 4/4/01

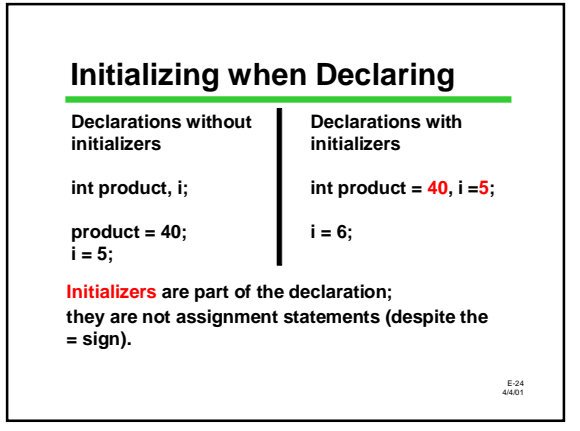

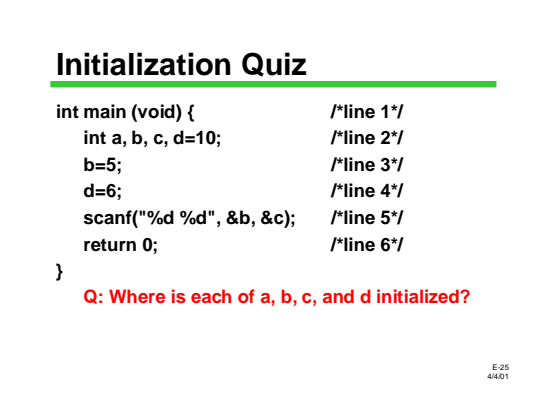

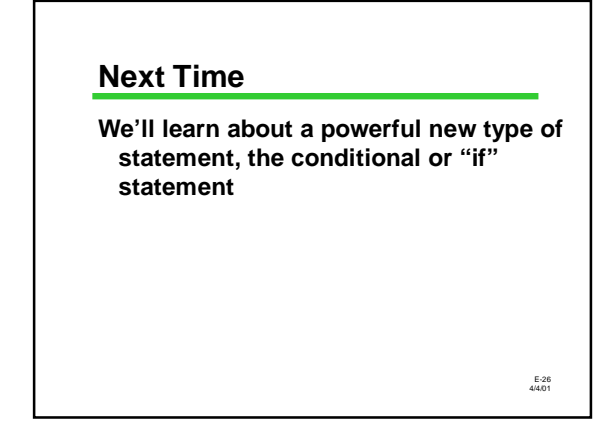

## E-27 4/4/01 **QOTD: Madlibf "Madlibs" are games where a person asks for a series of words of different types and then puts those out-of-context words into a story. Write a scanf statement that would read all the appropriate underlined entries for the following Madlibf: "I just got my grade back in C S E 142. It was a 3.2! That's a B letter grade! I tell you, I feel 100% better about that class, now!"** *Don't get it? Check out http://w3.one.net/~mariae/madlib.htm for an example.*